# **МИНИСТЕРСТВО НАУКИ И ВЫСШЕГО ОБРАЗОВАНИЯ РОССИЙСКОЙ ФЕДЕРАЦИИ**

# **Федеральное государственное бюджетное образовательное учреждение высшего образования**

«ТОМСКИЙ ГОСУДАРСТВЕННЫЙ УНИВЕРСИТЕТ СИСТЕМ УПРАВЛЕНИЯ И РАДИОЭЛЕКТРОНИКИ» (ТУСУР)

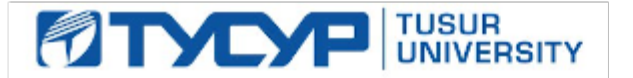

УТВЕРЖДАЮ

Директор департамента образования

Документ подписан электронной подписью Сертификат: 1сбсfa0a-52a6-4f49-aef0-5584d3fd4820<br>Владелец: Троям Павел Ефимович Действителен: с 19.01.2016 по 16.09.2019

## РАБОЧАЯ ПРОГРАММА ДИСЦИПЛИНЫ

# **ИНТЕРФЕЙСЫ ПРОГРАММНЫХ СИСТЕМ**

Уровень образования: **высшее образование - бакалавриат** Направление подготовки / специальность: **09.03.04 Программная инженерия** Направленность (профиль) / специализация: **Индустриальная разработка программных продуктов** Форма обучения: **заочная** Факультет: **Заочный и вечерний факультет (ЗиВФ)** Кафедра: **Кафедра автоматизации обработки информации (АОИ)** Курс: **2** Семестр: **3, 4** Учебный план набора 2019 года

#### Объем дисциплины и виды учебной деятельности

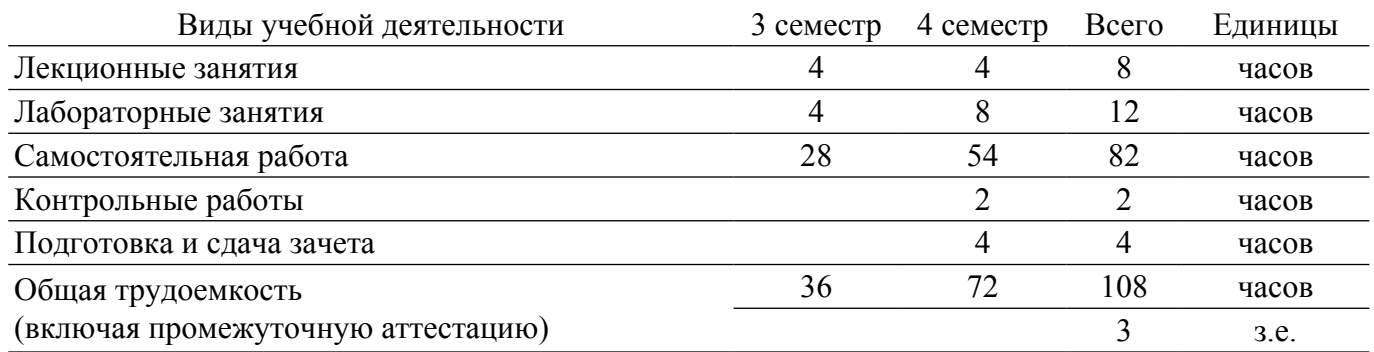

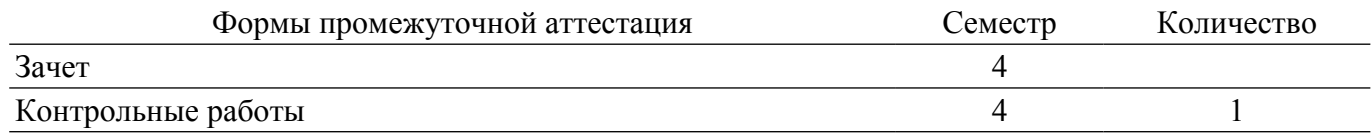

## **1. Общие положения**

# **1.1. Цели дисциплины**

1. Изучение современных технологий в сфере проектирования webинтерфейса, методиках и технологиях построения, формального описания и оценки эффективных пользовательских интерфейсов.

2. Формирование навыков построения и макетирования пользовательских webинтерфейсов.

## **1.2. Задачи дисциплины**

1. Ознакомление студентов с концепцией построения интерфейсов программных систем.

2. Получение навыков сбора информации о пользователях и задачах, проведение UX исследования.

3. Рассмотрение различных видов информационной архитектуры и пользовательских сценариев.

4. Прототипирование интерфейсов, изучение примеров элементов навигации, элементов интерфейса и взаимодействия, рассмотрение типичных ошибок при работе с интерфейсом.

5. Изучение особенностей создания продуктов для различных устройств.

## **2. Место дисциплины в структуре ОПОП**

Блок дисциплин: Б1. Дисциплины (модули).

Индекс дисциплины: Б1.В.13.

Реализуется с применением электронного обучения, дистанционных образовательных технологий.

## **3. Перечень планируемых результатов обучения по дисциплине, соотнесенных с индикаторами достижения компетенций**

Процесс изучения дисциплины направлен на формирование следующих компетенций в соответствии с ФГОС ВО и основной образовательной программой (таблица 3.1):

Таблица 3.1 – Компетенции и индикаторы их достижения Компетенция Индикаторы достижения компетенции Планируемые результаты обучения по дисциплине **Универсальные компетенции** - - - **Общепрофессиональные компетенции** - - - **Профессиональные компетенции** ПКР-8. Способность создавать программные интерфейсы ПКР-8.1. Знает способы создания программных интерфейсов. Знает пути и методы оценки и создания качественного пользовательского интерфейса ПКР-8.2. Умеет создавать интуитивно понятные программные интерфейсы. Умеет учитывать человеческий фактор в процессе разработки пользовательского интерфейса, а также наиболее характерные ошибки и пути их предотвращения ПКР-8.3. Имеет навыки в создании современных программных интерфейсов. Владеет навыками проектирования и создания пользовательских интерфейсов

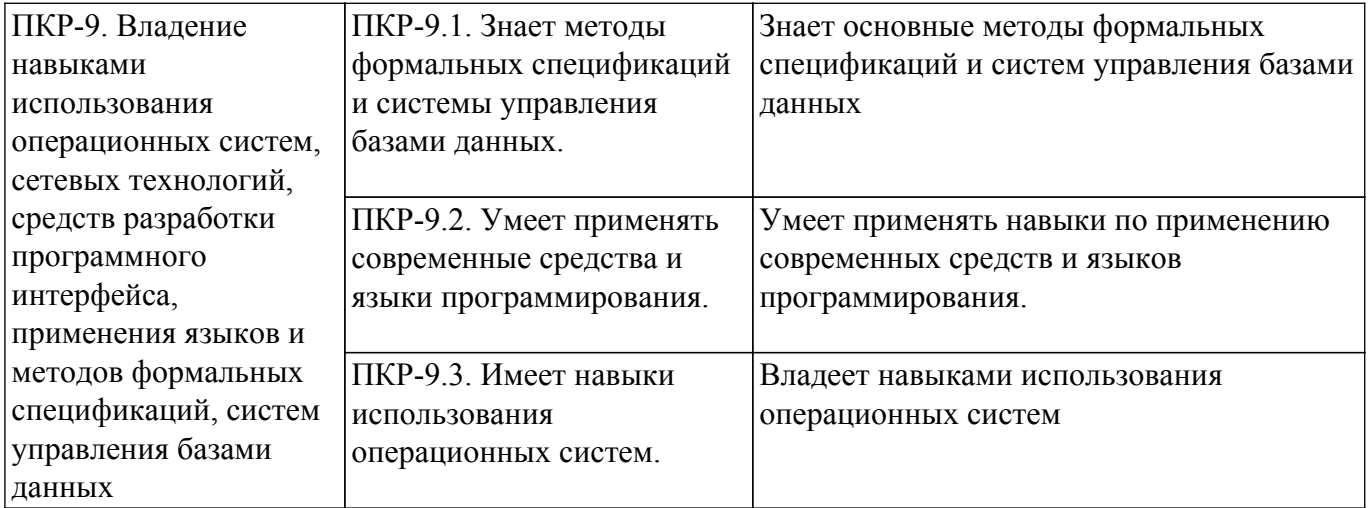

#### **4. Объем дисциплины в зачетных единицах с указанием количества академических часов, выделенных на контактную работу обучающихся с преподавателем и на самостоятельную работу обучающихся**

Общая трудоемкость дисциплины составляет 3 зачетных единиц, 108 академических часов. Распределение трудоемкости дисциплины по видам учебной деятельности представлено в таблице 4.1.

Таблица 4.1 – Трудоемкость дисциплины по видам учебной деятельности

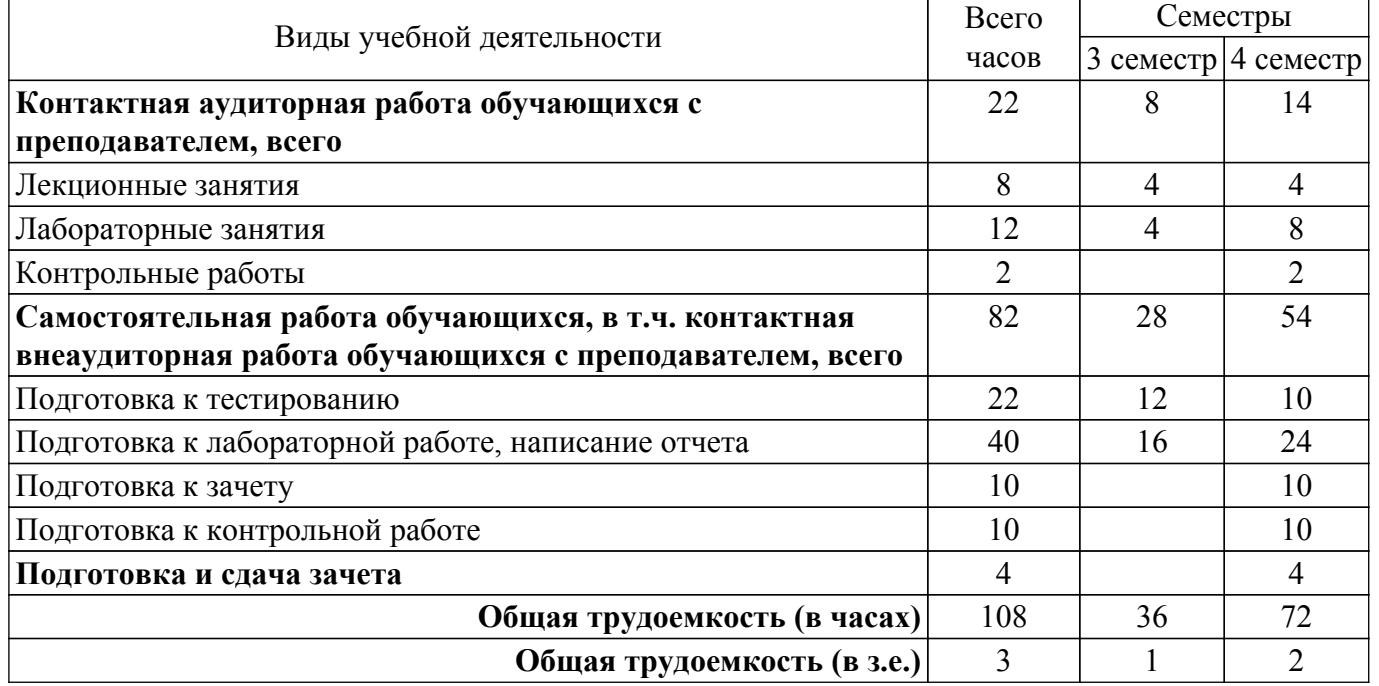

# **5. Структура и содержание дисциплины**

## **5.1. Разделы (темы) дисциплины и виды учебной деятельности**

Структура дисциплины по разделам (темам) и видам учебной деятельности приведена в таблице 5.1.

Таблица 5.1 – Разделы (темы) дисциплины и виды учебной деятельности

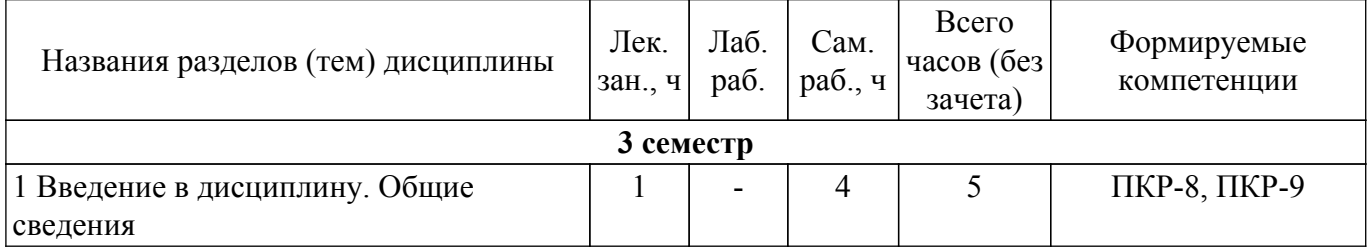

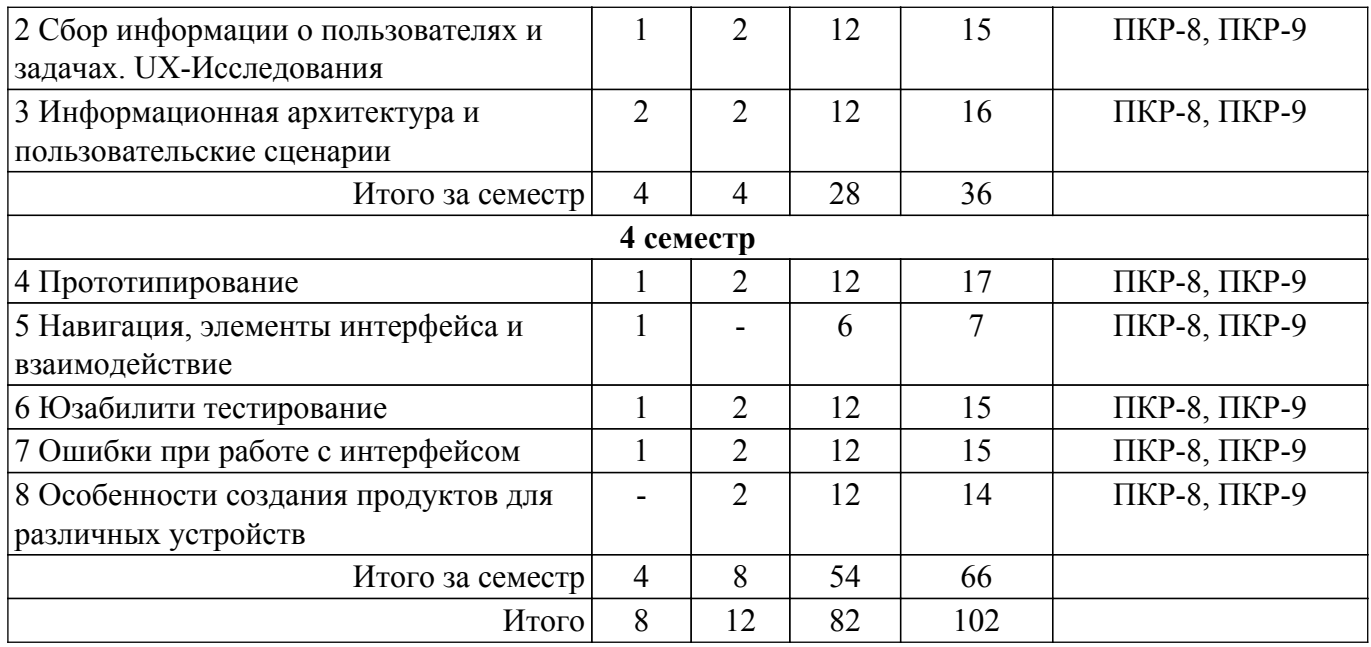

# **5.2. Содержание разделов (тем) дисциплины**

Содержание разделов (тем) дисциплины (в т.ч. по лекциям) приведено в таблице 5.2. Таблица 5.2 – Содержание разделов (тем) дисциплины (в т.ч. по лекциям)

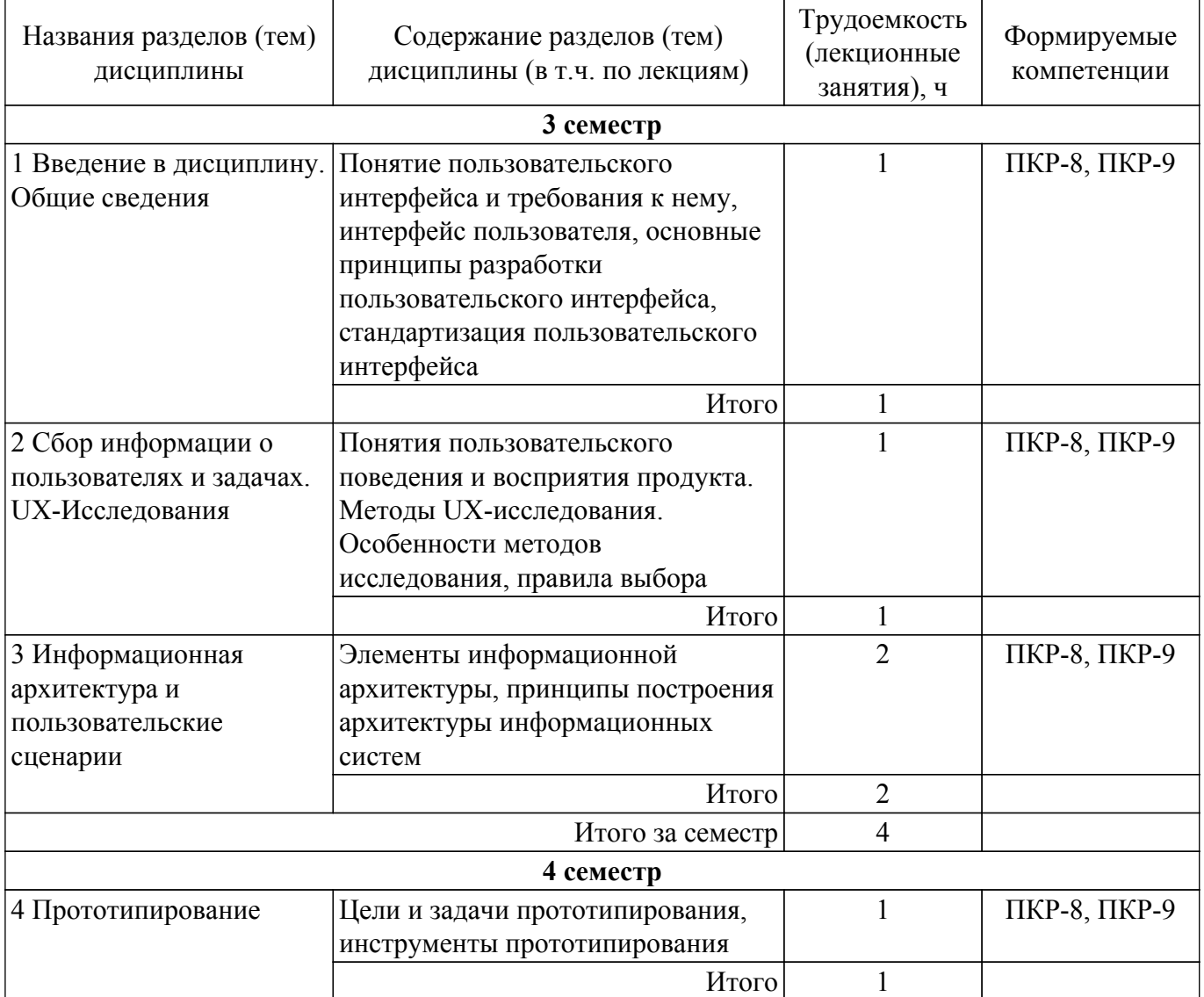

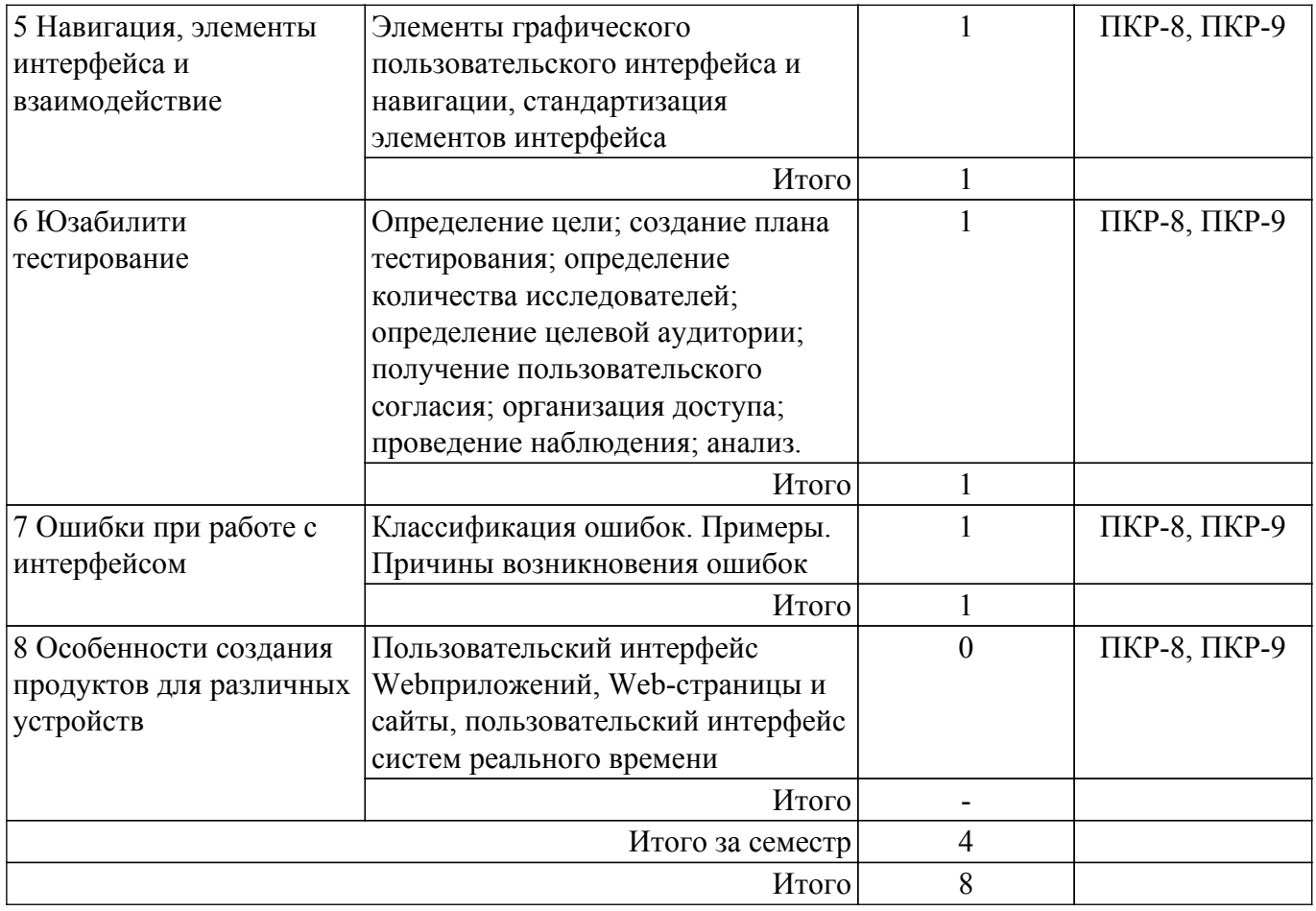

# **5.3. Контрольные работы**

Виды контрольных работ и часы на контрольные работы приведены в таблице 5.3. Таблица 5.3 – Контрольные работы

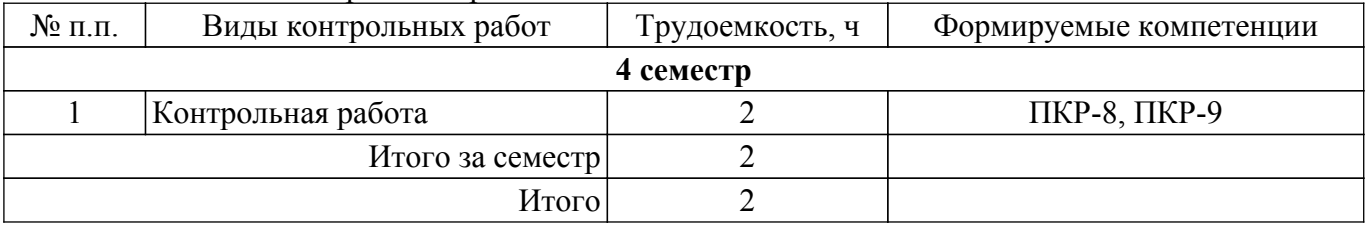

# **5.4. Лабораторные занятия**

Наименование лабораторных работ приведено в таблице 5.4. Таблица 5.4 – Наименование лабораторных работ

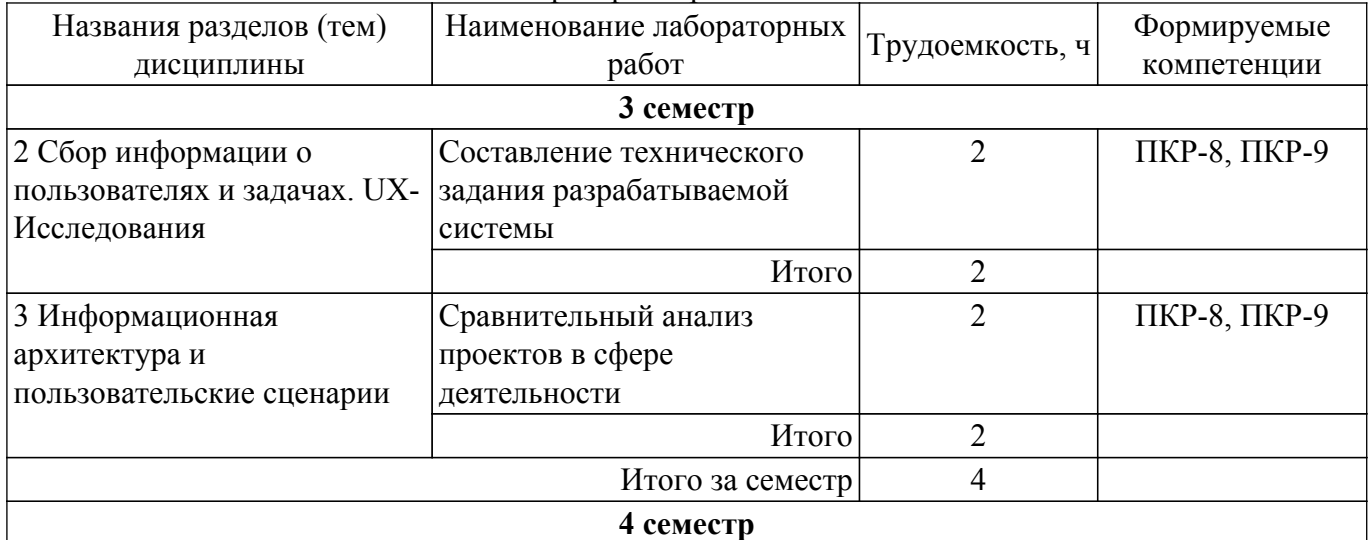

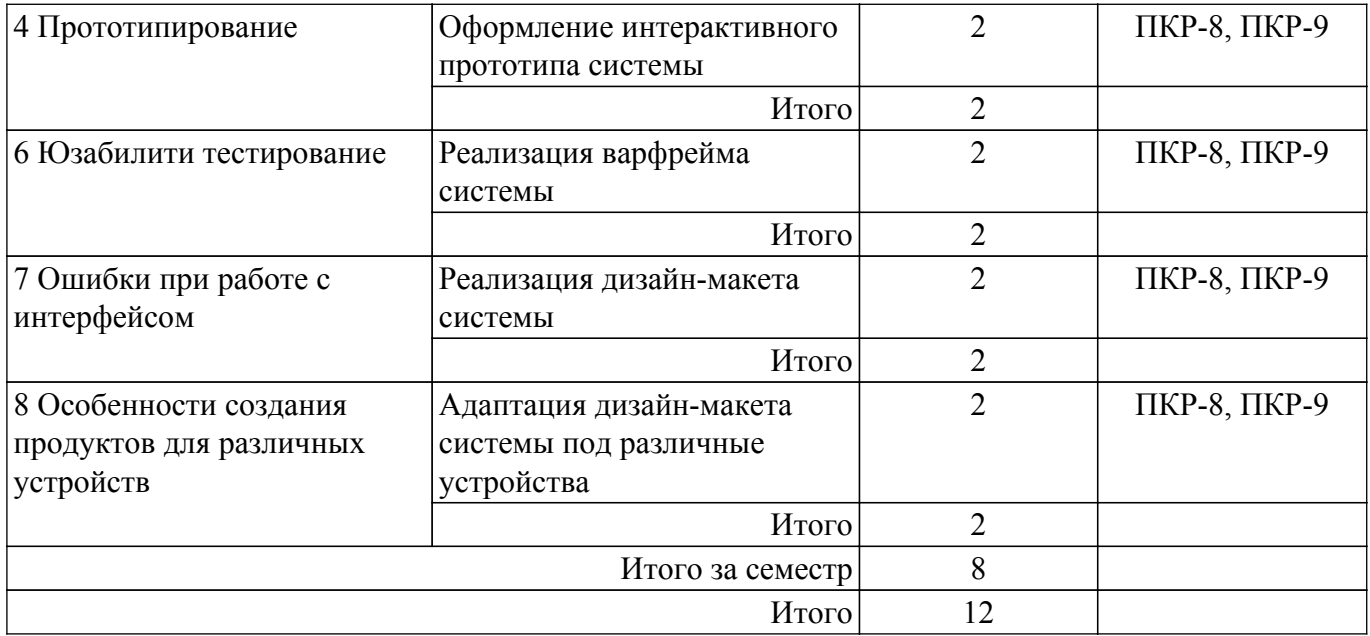

# **5.5. Практические занятия (семинары)**

Не предусмотрено учебным планом

# **5.6. Курсовой проект / курсовая работа**

Не предусмотрено учебным планом

## **5.7. Самостоятельная работа**

Виды самостоятельной работы, трудоемкость и формируемые компетенции представлены в таблице 5.7.

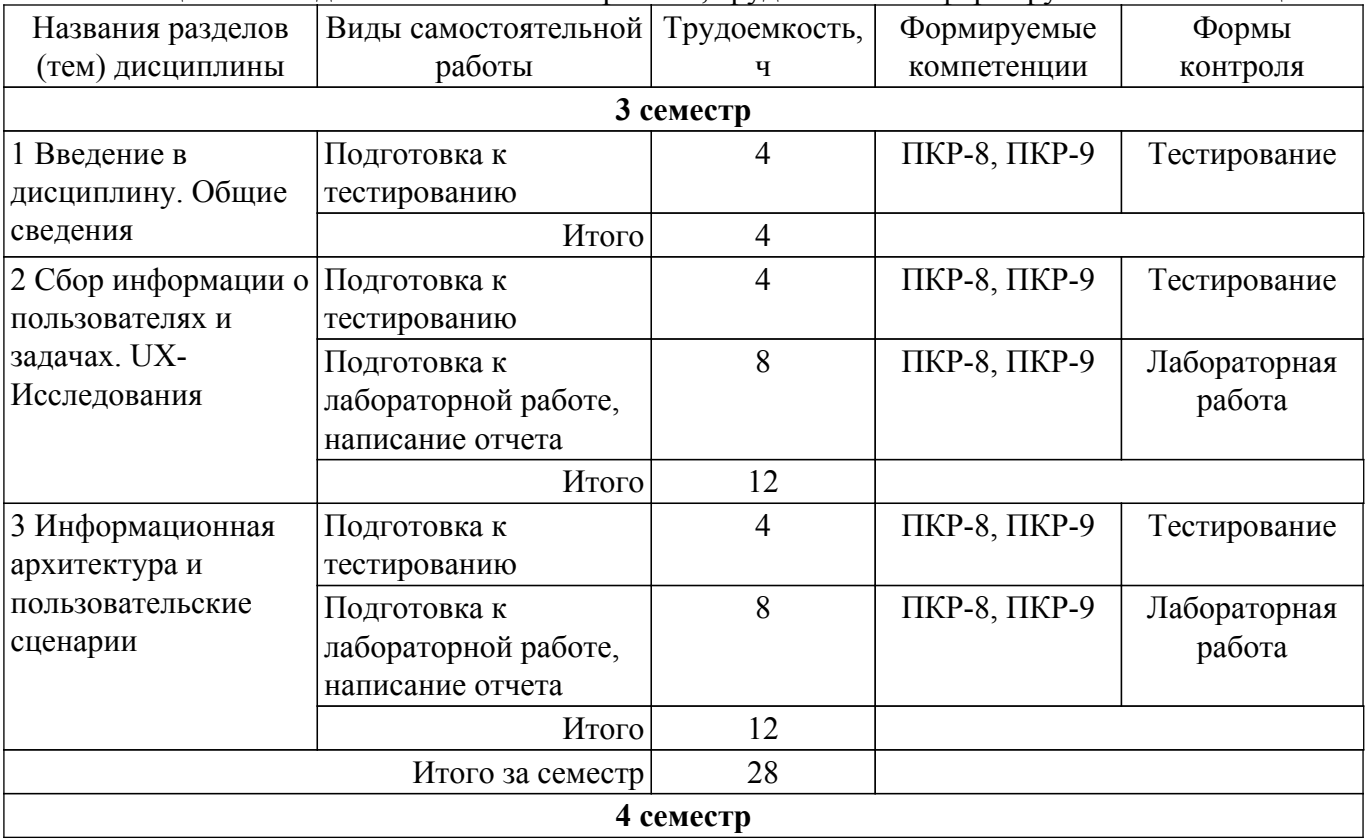

Таблица 5.7 – Виды самостоятельной работы, трудоемкость и формируемые компетенции

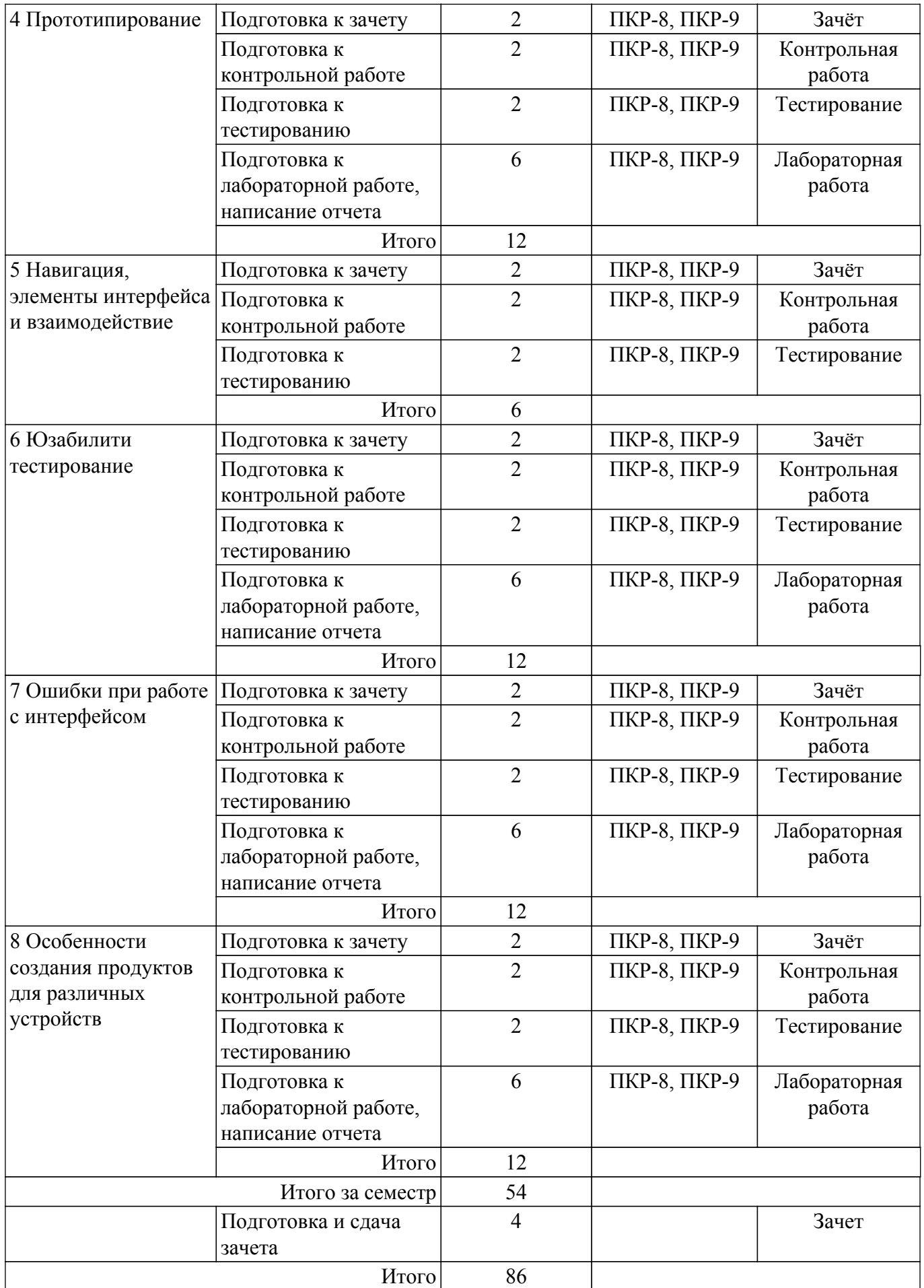

**5.8. Соответствие компетенций, формируемых при изучении дисциплины,**

#### **и видов учебной деятельности**

Соответствие компетенций, формируемых при изучении дисциплины, и видов учебной деятельности представлено в таблице 5.8.

Таблица 5.8 – Соответствие компетенций, формируемых при изучении дисциплины, и видов занятий

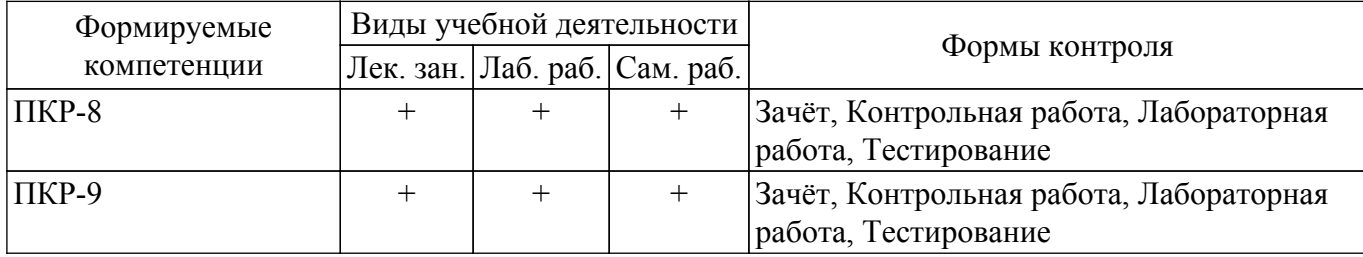

#### **6. Рейтинговая система для оценки успеваемости обучающихся**

Рейтинговая система не используется

#### **7. Учебно-методическое и информационное обеспечение дисциплины**

#### **7.1. Основная литература**

1. Акчурин Э.А. Человеко-машинное взаимодействие: Учебное пособие. —M.: СОЛОНПРЕСС, 2008.-93 с. (наличие в библиотеке ТУСУР - 17 экз.).

#### **7.2. Дополнительная литература**

1. Логунова, Оксана Сергеевна. Человеко-машинное взаимодействие: теория и практика : Учебное пособие / О. С. Логунова, И. М. Ячиков, Е. А. Ильина. - Ростов н/Д : Феникс, 2006. - 285[3] с. : ил., табл. - (Высшее образование). - Библиогр.: с. 279-282. - ISBN 5-222-09156-2 (наличие в библиотеке ТУСУР - 9 экз.).

#### **7.3. Учебно-методические пособия**

#### **7.3.1. Обязательные учебно-методические пособия**

1. Интерфейсы программных систем: Методические указания к лабораторным работам и организации самостоятельной работы для студентов направления «Программная инженерия» (уровень бакалавриата) / Н. В. Зариковская, Д. А. Рыжков - 2018. 17 с. [Электронный ресурс]: — Режим доступа: [https://edu.tusur.ru/publications/10311.](https://edu.tusur.ru/publications/10311)

#### **7.3.2. Учебно-методические пособия для лиц с ограниченными возможностями здоровья и инвалидов**

Учебно-методические материалы для самостоятельной и аудиторной работы обучающихся из числа лиц с ограниченными возможностями здоровья и инвалидов предоставляются в формах, адаптированных к ограничениям их здоровья и восприятия информации.

## **Для лиц с нарушениями зрения:**

– в форме электронного документа;

– в печатной форме увеличенным шрифтом.

### **Для лиц с нарушениями слуха:**

– в форме электронного документа;

– в печатной форме.

# **Для лиц с нарушениями опорно-двигательного аппарата:**

– в форме электронного документа;

– в печатной форме.

#### **7.4. Современные профессиональные базы данных и информационные справочные системы**

1. При изучении дисциплины рекомендуется обращаться к современным базам данных, информационно-справочным и поисковым системам, к которым у ТУСУРа открыт доступ: <https://lib.tusur.ru/ru/resursy/bazy-dannyh>.

## **8. Материально-техническое и программное обеспечение дисциплины**

#### **8.1. Материально-техническое и программное обеспечение для лекционных занятий**

Для проведения занятий лекционного типа, групповых и индивидуальных консультаций, текущего контроля и промежуточной аттестации используется учебная аудитория с достаточным количеством посадочных мест для учебной группы, оборудованная доской и стандартной учебной мебелью. Имеются мультимедийное оборудование и учебно-наглядные пособия, обеспечивающие тематические иллюстрации по лекционным разделам дисциплины.

#### **8.2. Материально-техническое и программное обеспечение для лабораторных работ**

Лаборатория "Информатика и программирование": учебная аудитория для проведения занятий практического типа, учебная аудитория для проведения занятий лабораторного типа, помещение для курсового проектирования (выполнения курсовых работ), помещение для проведения групповых и индивидуальных консультаций; 634034, Томская область, г. Томск, Вершинина улица, д. 74, 428 ауд.

Описание имеющегося оборудования:

- Проектор Epson EB-982W;
- Проекционный экран;
- Магнитно-маркерная доска 2 шт.;
- Комплект специализированной учебной мебели;
- Рабочее место преподавателя.
- Программное обеспечение:
- Google Chrome, Open Source;
- Microsoft Office 2010 Standard;

## **8.3. Материально-техническое и программное обеспечение для самостоятельной работы**

Для самостоятельной работы используются учебные аудитории (компьютерные классы), расположенные по адресам:

- 634050, Томская область, г. Томск, Ленина проспект, д. 40, 233 ауд.;

- 634045, Томская область, г. Томск, ул. Красноармейская, д. 146, 209 ауд.;
- 634034, Томская область, г. Томск, Вершинина улица, д. 47, 126 ауд.;
- 634034, Томская область, г. Томск, Вершинина улица, д. 74, 207 ауд.

Описание имеющегося оборудования:

- учебная мебель;

- компьютеры;

- компьютеры подключены к сети «Интернет» и обеспечивают доступ в электронную информационно-образовательную среду ТУСУРа.

Перечень программного обеспечения:

- Microsoft Windows;

- OpenOffice;
- Kaspersky Endpoint Security 10 для Windows;
- 7-Zip;

- Google Chrome.

### **8.4. Материально-техническое обеспечение дисциплины для лиц с ограниченными возможностями здоровья и инвалидов**

Освоение дисциплины лицами с ограниченными возможностями здоровья и инвалидами осуществляется с использованием средств обучения общего и специального назначения.

При занятиях с обучающимися с **нарушениями слуха** предусмотрено использование звукоусиливающей аппаратуры, мультимедийных средств и других технических средств приема/передачи учебной информации в доступных формах, мобильной системы преподавания для обучающихся с инвалидностью, портативной индукционной системы. Учебная аудитория, в которой занимаются обучающиеся с нарушением слуха, оборудована компьютерной техникой, аудиотехникой, видеотехникой, электронной доской, мультимедийной системой.

При занятиях с обучающимися с **нарушениями зрения** предусмотрено использование в

лекционных и учебных аудиториях возможности просмотра удаленных объектов (например, текста на доске или слайда на экране) при помощи видеоувеличителей для комфортного просмотра.

При занятиях с обучающимися с **нарушениями опорно-двигательного аппарата** используются альтернативные устройства ввода информации и другие технические средства приема/передачи учебной информации в доступных формах, мобильной системы обучения для людей с инвалидностью.

## **9. Оценочные материалы и методические рекомендации по организации изучения дисциплины**

## **9.1. Содержание оценочных материалов для текущего контроля и промежуточной аттестации**

Для оценки степени сформированности и уровня освоения закрепленных за дисциплиной компетенций используются оценочные материалы, представленные в таблице 9.1.

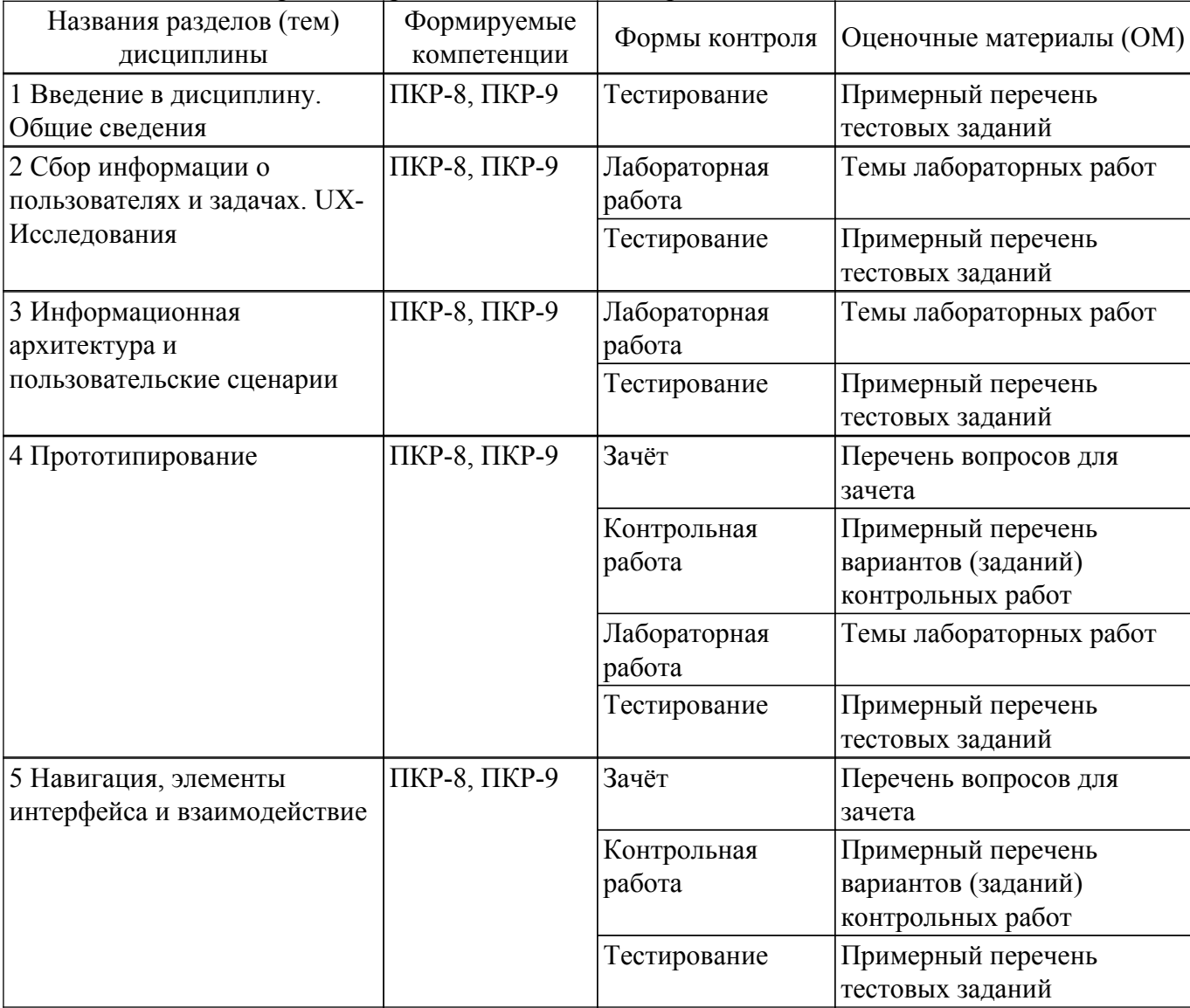

Таблица 9.1 – Формы контроля и оценочные материалы

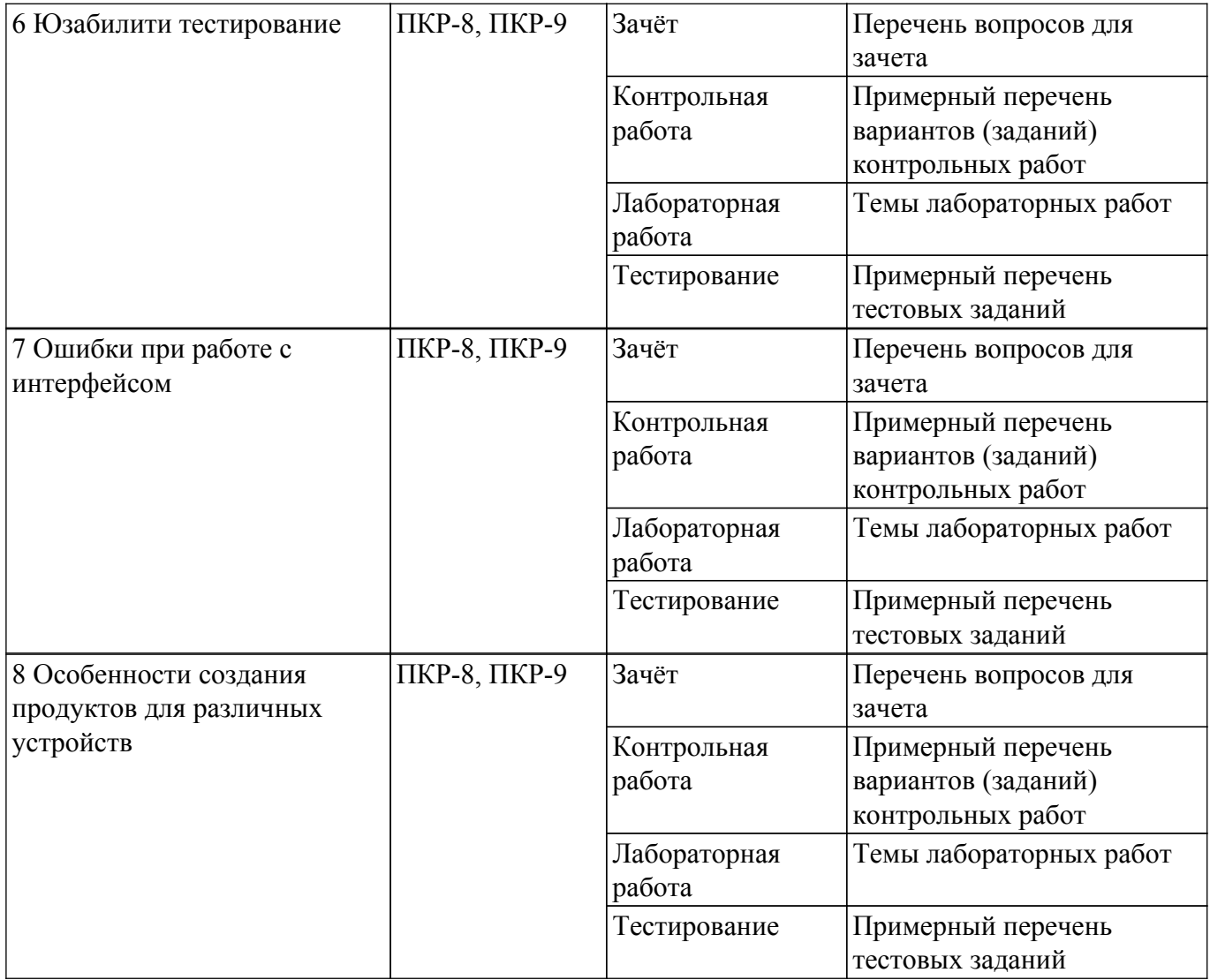

Шкала оценки сформированности отдельных планируемых результатов обучения по дисциплине приведена в таблице 9.2.

Таблица 9.2 – Шкала оценки сформированности планируемых результатов обучения по дисциплине

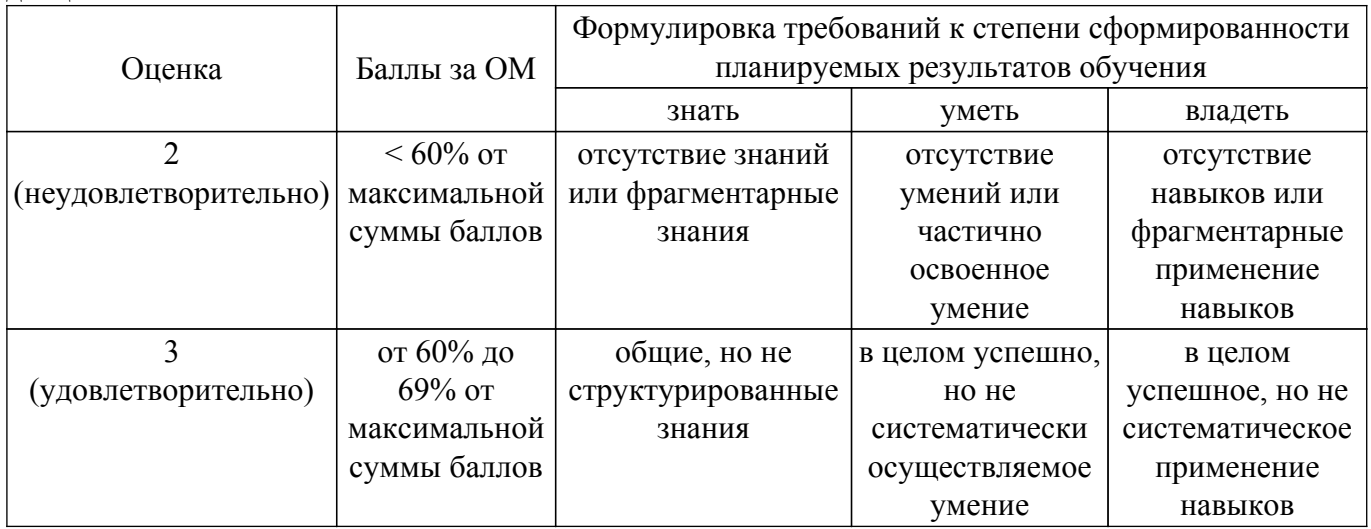

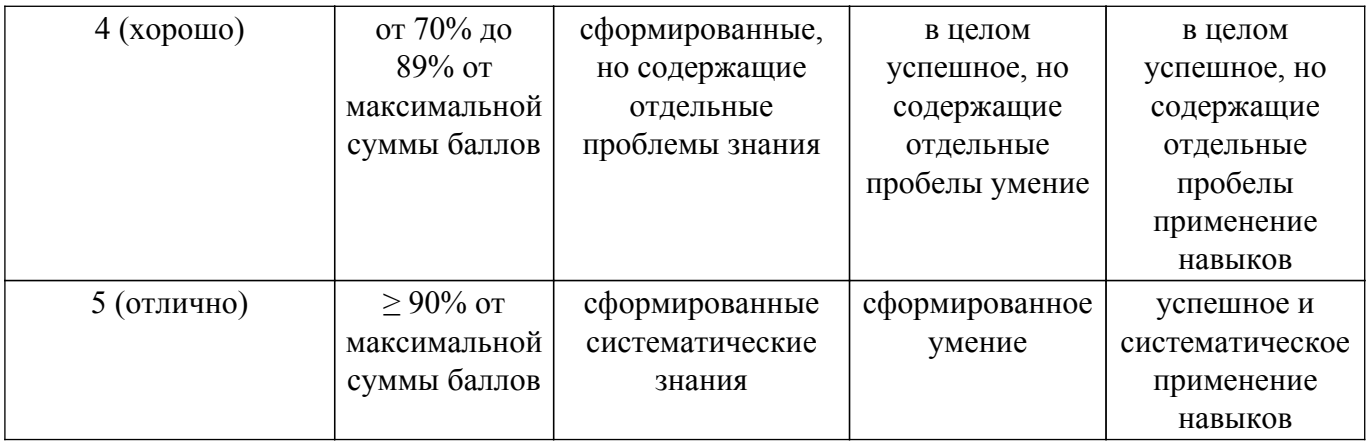

Шкала комплексной оценки сформированности компетенций приведена в таблице 9.3. Таблица 9.3 – Шкала комплексной оценки сформированности компетенций

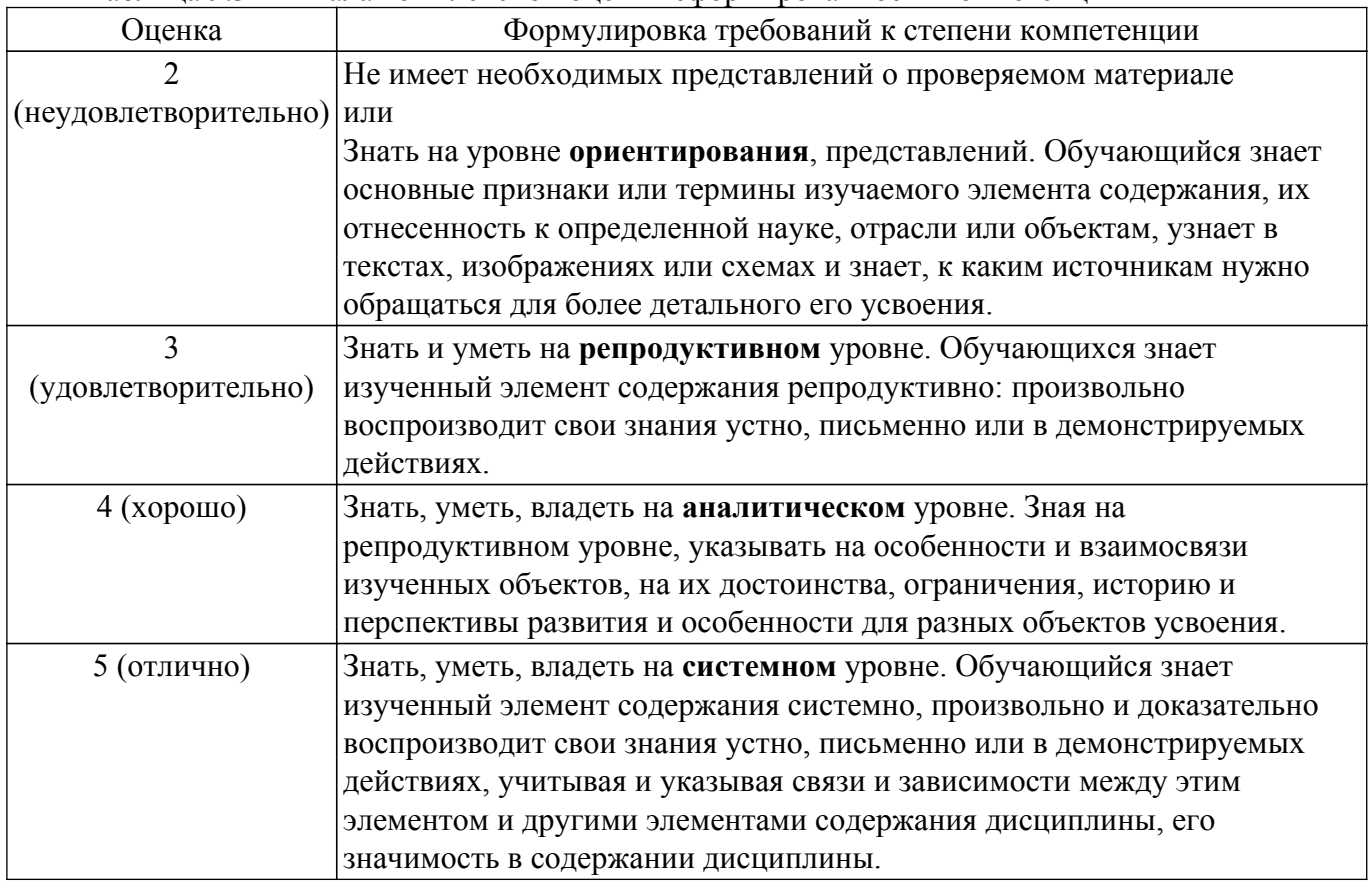

# **9.1.1. Примерный перечень тестовых заданий**

- 1. Как называется система правил и средств, регламентирующая и обеспечивающая взаимодействие программы с пользователем:
	- а) Информационная архитектура;
	- б) Пользовательский интерфейс
	- в) Рабочая модель;
	- г) Командная строка.
- 2. Какая разновидность пользовательского интерфейса появилась позже всех:
	- а) Графический;
	- б) Командный;
	- в) SILK;
	- г) Интерфейс командной строки.
- 3. Какой тип интерфейса позволяет проводить идентификацию пользователя по отпечаткам пальцев:
	- а) Интерфейс командной строки;
	- б) На основе биометрической технологии

# $T$ ласована на портале  $N<sup>o</sup>$  66042  $12$

- в) Речевой интерфейс;
- г) Графический.
- 4. Элемент управления, который содержит перечень команд, раскрывается при нажатии раскрывающей кнопки, называется:
	- а) Выпадающий список
	- б) Переключатель;
	- в) Командная кнопка;
	- г) Радиокнопка.
- 5. Основными элементами графического интерфейса являются:
	- а) Окна
	- б) Файлы;
	- в) Команды;
	- г) Списки.
- 6. Что не относится к задачам интерфейса:
	- а) Ввод и вывод информации;
	- б) Обмен данными через внешние носители;
	- в) Командные операции;
	- г) Обновление информации.
- 7. Виды UX-исследований:
	- а) Количественные и качественные;
	- б) Информационные;
	- в) Ограниченные и неограниченные;
	- г) Временные.
- 8. Что такое информационная архитектура?

a) Сочетание схем организации, предметизации и навигации, реализованных в информационной системе;

б) Структурное проектирование информационного пространства, способствующее выполнению задач и интуитивному доступу к содержимому;

в) Искусство и наука структурирования и классификации веб саи⊡тов с целью облегчения пользователям поиска информации и управления ею;

г) Все ответы верны.

9. Основные элементы Информационной архитектуре:

а) Организационные системы, Иерархические структуры, Последовательные структуры;

- б) Матричные структуры, Системы маркировки, Навигационные системы, Поисковые системы;
- в) Верны ответы а и б;
- г) Нет ни одного верного ответа.
- 10. Что такое прототипирование?

а) этап разработки, который заключается в продумывании содержания и расположения важных элементов интерфейса;

- б) текстовое описание задачи для разработчиков;
- в) специальный сервис, предназначенный для сокращения времени разработки ПО;
- г) этап разработки, связанный с тестированием продукта.
- 11. Как называется карта экранов, которая показывает навигацию между ними и содержит минимальную детализацию
	- а) Frame;
	- б) Auto layout;
	- в) Wareframe;
	- г) User story.
- 12. Виды меню на сайте:
	- а) Вертикальное;
	- б) Горизонтальное;
	- в) Меню-гамбургер;
	- г) Все ответы верны.
- 13. Навигационная цепочка на сайте, которая отражает путь до текущей страницы это:
	- а) Меню;
	- б) Строка состояния;

в) Хлебные крошки;

г) CTA.

- 14. Поле ввода, в котором пользователь должен выбрать один (или несколько) параметров это:
	- а) Фрейм;
	- б) Компонент;
	- в) Текстовое поле;
	- г) Селектор (+).
- 15. Какова форма селектора радиокнопки?
	- а) Квадрат;
	- б) Круг;
	- в) Шестиугольник;
	- г) Треугольник.
- 16. Сколько элементов можно выбрать в компоненте флажков (если не указано другое)?
	- а) 1;
	- б) 3;
	- в) Неограниченное количество;
	- г) 0.
- 17. Какое состояние отсутствует у элементов на сенсорных устройствах?
	- а) Фокус/выделение (Focus/highlighted);
	- б) Нажато (Pressed);
	- в) Неактивно (Inactive);
	- г) Наведение (Hover).
- 18. Средства, для создания интерактивных прототипов:
	- а) Figma;
	- б) InVision;
	- в) Axure;
	- г) Все вышеперечисленные
- 19. Что такое CTA (call-to-action)?
	- а) Элемент, который мотивирует пользователя совершить определенное действие;
	- б) Призыв к действию;
	- в) Элемент навигации, для направления пользователей на главную страницу сайта;
	- г) Верны варианты а и б.
- 20. Как называется сценарий взаимодействия пользователя с программным продуктом для достижения конкретной цели:
	- а) CJM;
	- б) Карта эмпатии;
	- в) Use case;
	- г) User flow

# **9.1.2. Перечень вопросов для зачета**

- 1. Что такое интерфейс? Что такое юзабилити?
- 2. Виды пользовательских интерфейсов и их особенности
- 3. Критерии оценки качества интерфейса и их краткие характеристики
- 4. User Centered Design. Основные принципы
- 5. Метод персон. Когда и как используется?
- 6. Что такое ментальная модель? Приведите примеры
- 7. Этапы создания интерфейса
- 8. Цели проведения UX-исследований
- 9. Количественные и качественные исследования. В каких случаях применяются, их плюсы и минусы
- 10. Что такое CJM, в каких случаях применяется
- 11. Что такое информационная архитектура? Форматы взаимосвязей
- 12. Пользовательские сценарии. Какими бывают, их особенности
- 13. Навигация и её цель. Основные элементы навигации
- 14. Чем отличаются командные кнопки от radio button и check box
- 15. Закон Фиттса

16. Что такое прототип? Требования к прототипу. Какие основные цели он выполняет?

17. Что такое User Flow и для чего он нужен?

## **9.1.3. Темы лабораторных работ**

- 1. Составление технического задания разрабатываемой системы
- 2. Сравнительный анализ проектов в сфере деятельности
- 3. Оформление интерактивного прототипа системы
- 4. Реализация варфрейма системы
- 5. Реализация дизайн-макета системы
- 6. Адаптация дизайн-макета системы под различные устройства

## **9.1.4. Примерный перечень вариантов (заданий) контрольных работ**

В процессе выполнения контрольной работы необходимо выполнить следующие задания: сформировать каталог пользователей, каталог требований к интерфейсу, разработать структуру диалогового взаимодействия с пользователем, разработать меню и вид экранных форм — окон, диалоговых панелей, реализовать программно-разработанный интерфейс, создать справочную систему приложения и руководство пользователя.

Примерная тематика заданий для выполнения контрольной работы:

- 1. Интернет-магазин спортивной одежды.
- 2. Интернет-магазин женской одежды.
- 3. Интернет-магазин мужской одежды.
- 4. Интернет-магазин детской одежды.
- 5. Интернет-магазин товаров для животных.
- 6. Интернет-магазин мебели.
- 7. Мобильное приложение автосервиса.
- 8. Мобильное приложение каршеринга.
- 9. Мобильное приложение доставки еды.
- 10. Мобильное приложение доставки суши

#### **9.2. Методические рекомендации**

Учебный материал излагается в форме, предполагающей самостоятельное мышление студентов, самообразование. При этом самостоятельная работа студентов играет решающую роль в ходе всего учебного процесса.

Начать изучение дисциплины необходимо со знакомства с рабочей программой, списком учебно-методического и программного обеспечения. Самостоятельная работа студента включает работу с учебными материалами, выполнение контрольных мероприятий, предусмотренных учебным планом.

В процессе изучения дисциплины для лучшего освоения материала необходимо регулярно обращаться к рекомендуемой литературе и источникам, указанным в учебных материалах; пользоваться через кабинет студента на сайте Университета образовательными ресурсами электронно-библиотечной системы, а также общедоступными интернет-порталами, содержащими научно-популярные и специализированные материалы, посвященные различным аспектам учебной дисциплины.

При самостоятельном изучении тем следуйте рекомендациям:

– чтение или просмотр материала осуществляйте со скоростью, достаточной для индивидуального понимания и освоения материала, выделяя основные идеи; на основании изученного составить тезисы. Освоив материал, попытаться соотнести теорию с примерами из практики;

– если в тексте встречаются незнакомые или малознакомые термины, следует выяснить их значение для понимания дальнейшего материала;

– осмысливайте прочитанное и изученное, отвечайте на предложенные вопросы.

Студенты могут получать индивидуальные консультации, в т.ч. с использованием средств телекоммуникации.

По дисциплине могут проводиться дополнительные занятия, в т.ч. в форме вебинаров. Расписание вебинаров и записи вебинаров публикуются в электронном курсе / электронном журнале по дисциплине.

#### **9.3. Требования к оценочным материалам для лиц с ограниченными возможностями здоровья и инвалидов**

Для лиц с ограниченными возможностями здоровья и инвалидов предусмотрены дополнительные оценочные материалы, перечень которых указан в таблице 9.2.

Таблица 9.2 – Дополнительные материалы оценивания для лиц с ограниченными возможностями здоровья и инвалидов

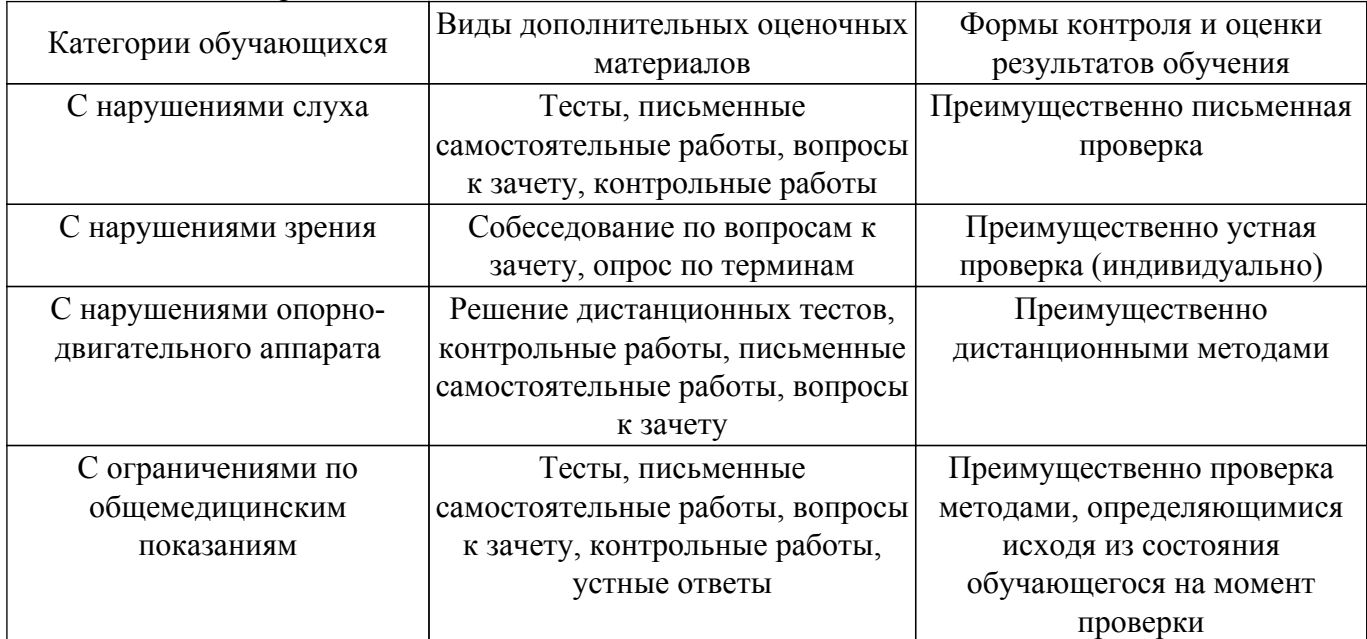

## **9.4. Методические рекомендации по оценочным материалам для лиц с ограниченными возможностями здоровья и инвалидов**

Для лиц с ограниченными возможностями здоровья и инвалидов предусматривается доступная форма предоставления заданий оценочных средств, а именно:

– в печатной форме;

- в печатной форме с увеличенным шрифтом;
- в форме электронного документа;
- методом чтения ассистентом задания вслух;
- предоставление задания с использованием сурдоперевода.

Лицам с ограниченными возможностями здоровья и инвалидам увеличивается время на подготовку ответов на контрольные вопросы. Для таких обучающихся предусматривается доступная форма предоставления ответов на задания, а именно:

- письменно на бумаге;
- набор ответов на компьютере;
- набор ответов с использованием услуг ассистента;
- представление ответов устно.

Процедура оценивания результатов обучения лиц с ограниченными возможностями здоровья и инвалидов по дисциплине предусматривает предоставление информации в формах, адаптированных к ограничениям их здоровья и восприятия информации:

### **Для лиц с нарушениями зрения:**

- в форме электронного документа;
- в печатной форме увеличенным шрифтом.
- **Для лиц с нарушениями слуха:**
- в форме электронного документа;
- в печатной форме.

## **Для лиц с нарушениями опорно-двигательного аппарата:**

– в форме электронного документа;

– в печатной форме.

При необходимости для лиц с ограниченными возможностями здоровья и инвалидов процедура оценивания результатов обучения может проводиться в несколько этапов.

# **ЛИСТ СОГЛАСОВАНИЯ**

Рассмотрена и одобрена на заседании кафедры АОИ протокол № 322 0т «<u>14 » 12 п2018</u> г.

# **СОГЛАСОВАНО:**

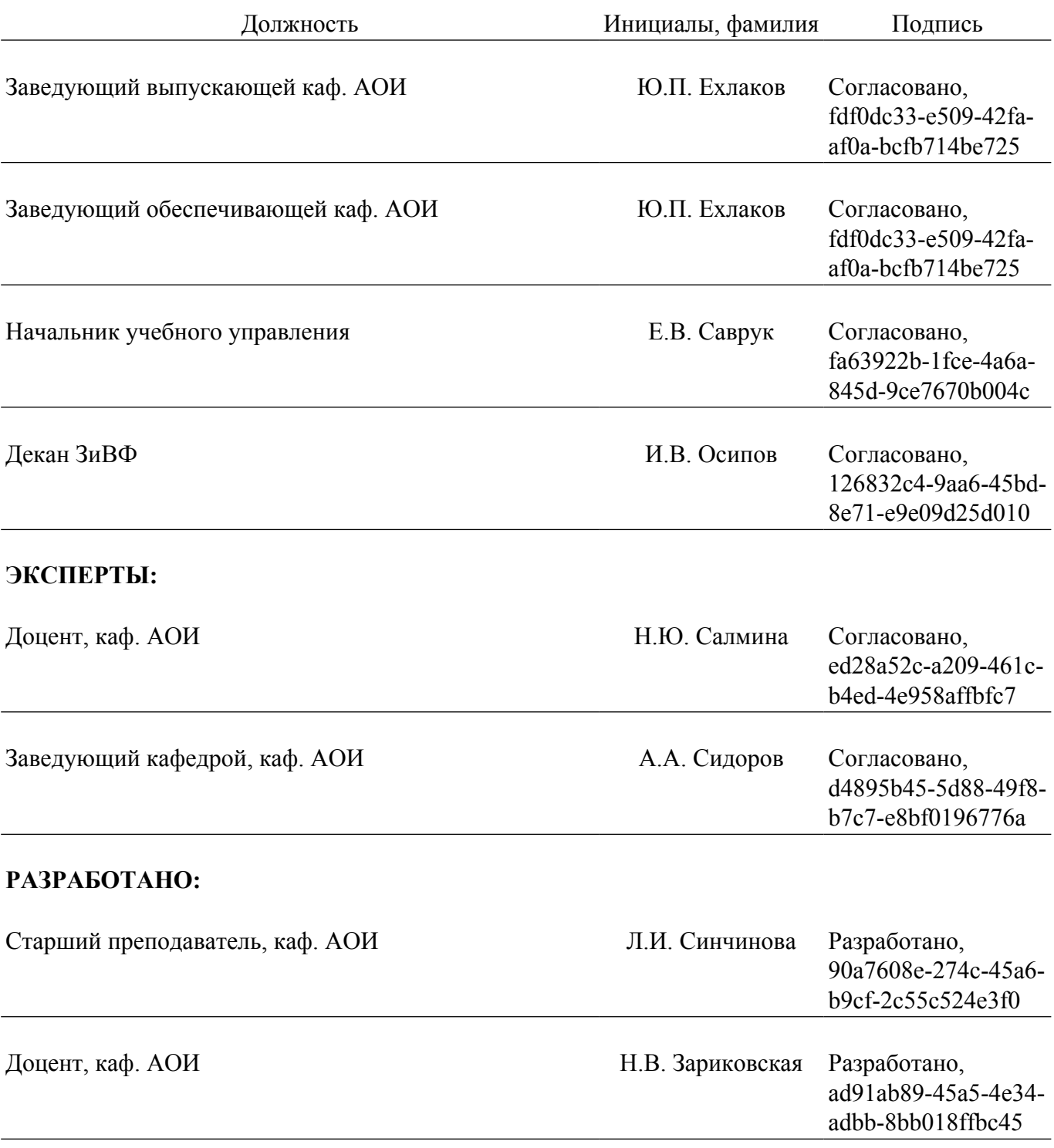